## **Table des matières**

Dans le groupe Cagette concerné, je vais dans l'onglet CONTRATS. Dans la partie de l'ecran "Lieux de livraison" je modifie l'adresse de livraison.

Nous ne recommandons pas de créer plusieurs lieux de livraison pour un même groupe (sauf exceptions) car cela perturbe la lisibilité de votre démarche auprès de vos clients.

From: <https://wiki.cagette.net/>- **Documentation Cagette.net**

Permanent link: **<https://wiki.cagette.net/cpro:adresse>**

Last update: **2018/04/12 15:14**

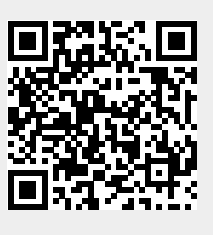